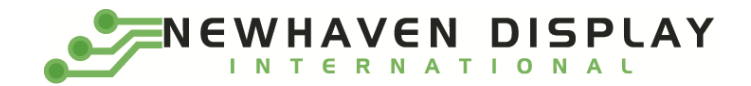

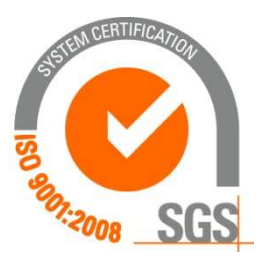

# NHD-C12865AZ-FSW-GBW

# COG (Chip-On-Glass) Liquid Crystal Display Module

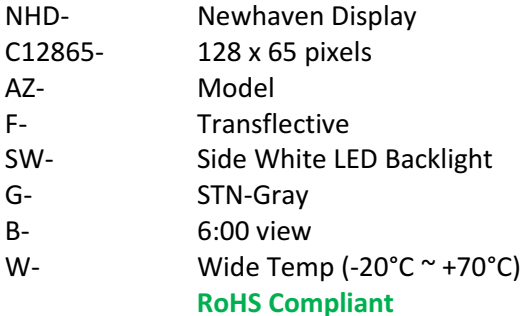

#### Newhaven Display International, Inc.

 2511 Technology Drive, Suite 101 Elgin IL, 60124 Ph: 847-844-8795 Fax: 847-844-8796

www.newhavendisplay.com nhtech@newhavendisplay.com nhsales@newhavendisplay.com

#### Document Revision History

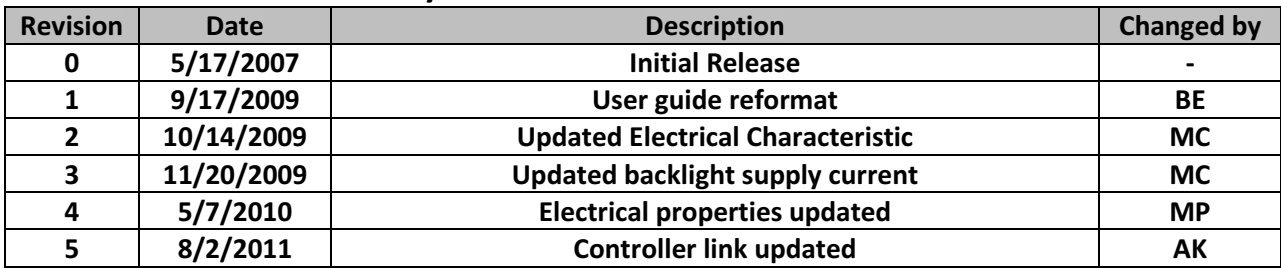

#### Functions and Features

- 128 x 65 pixels
- Built-in SPLC501C controller
- +5.0 V power supply
- 1/65 duty cycle; 1/9 bias
- Parallel/Serial Interface
- RoHS Compliant

#### Mechanical Drawing

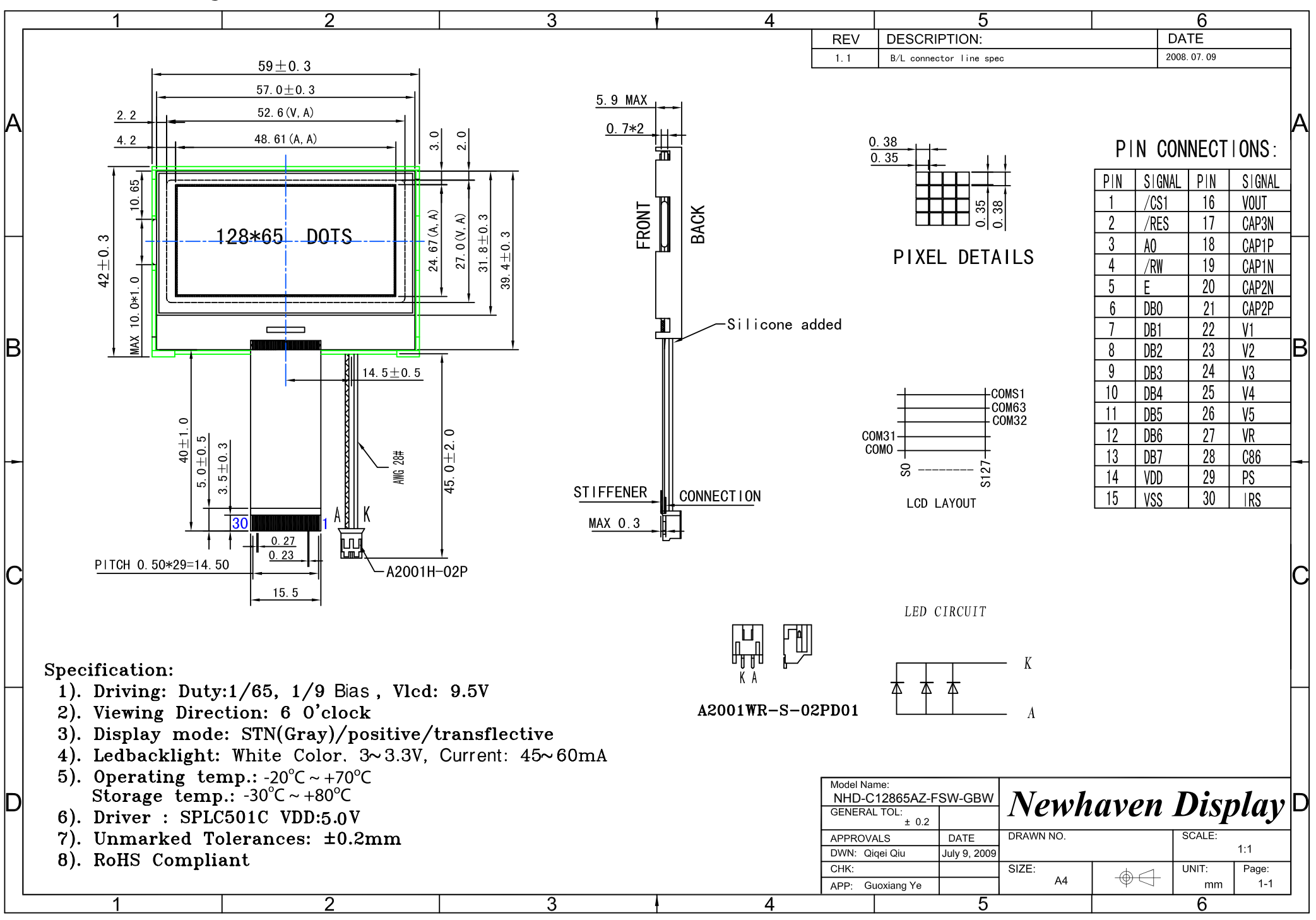

## Pin Description and Wiring Diagram

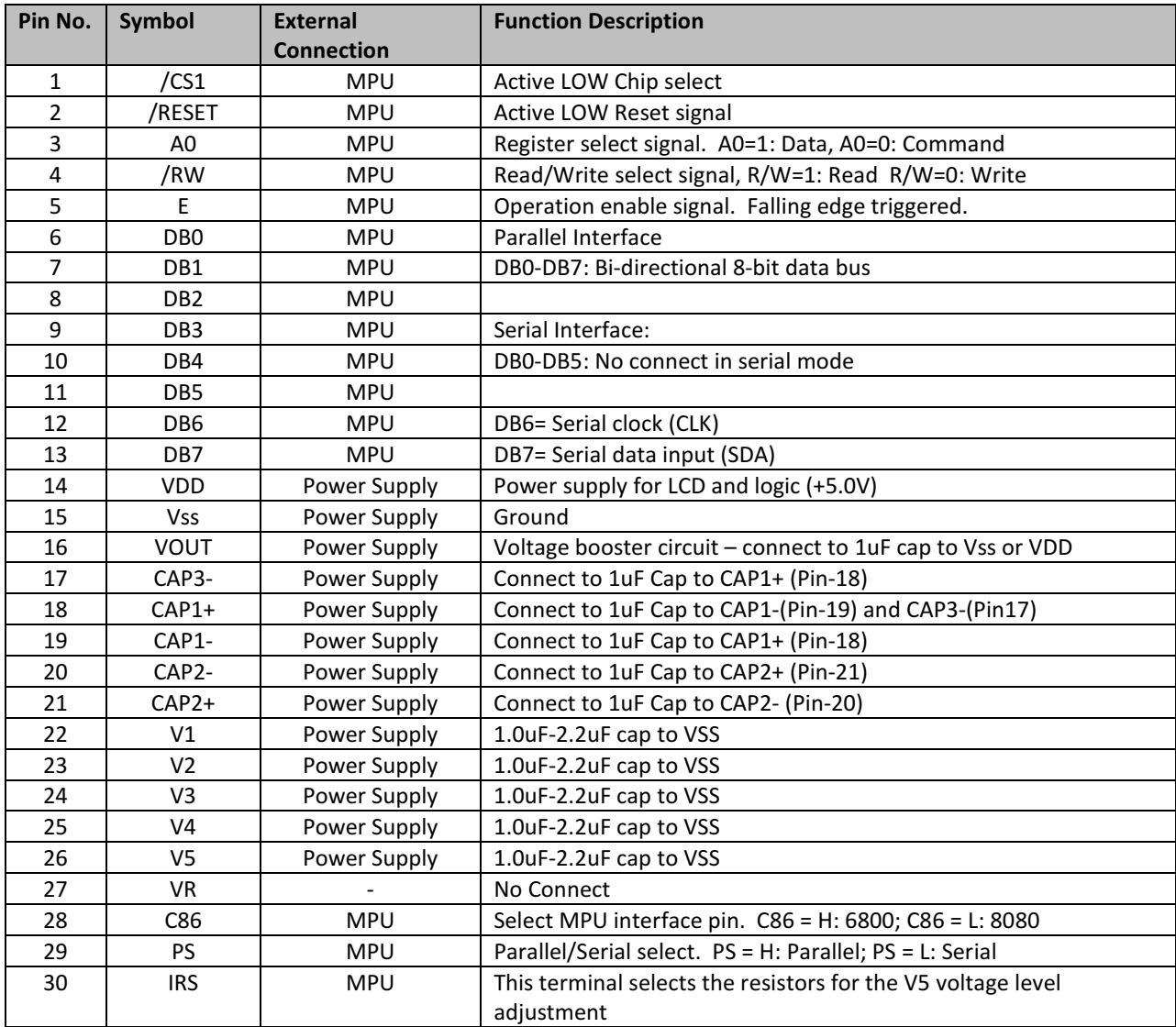

Recommended LCD connector: 0.5mm pitch, 30 pin FFC. Molex p/n: 52892-3095 Backlight connector: -- Mates with: --

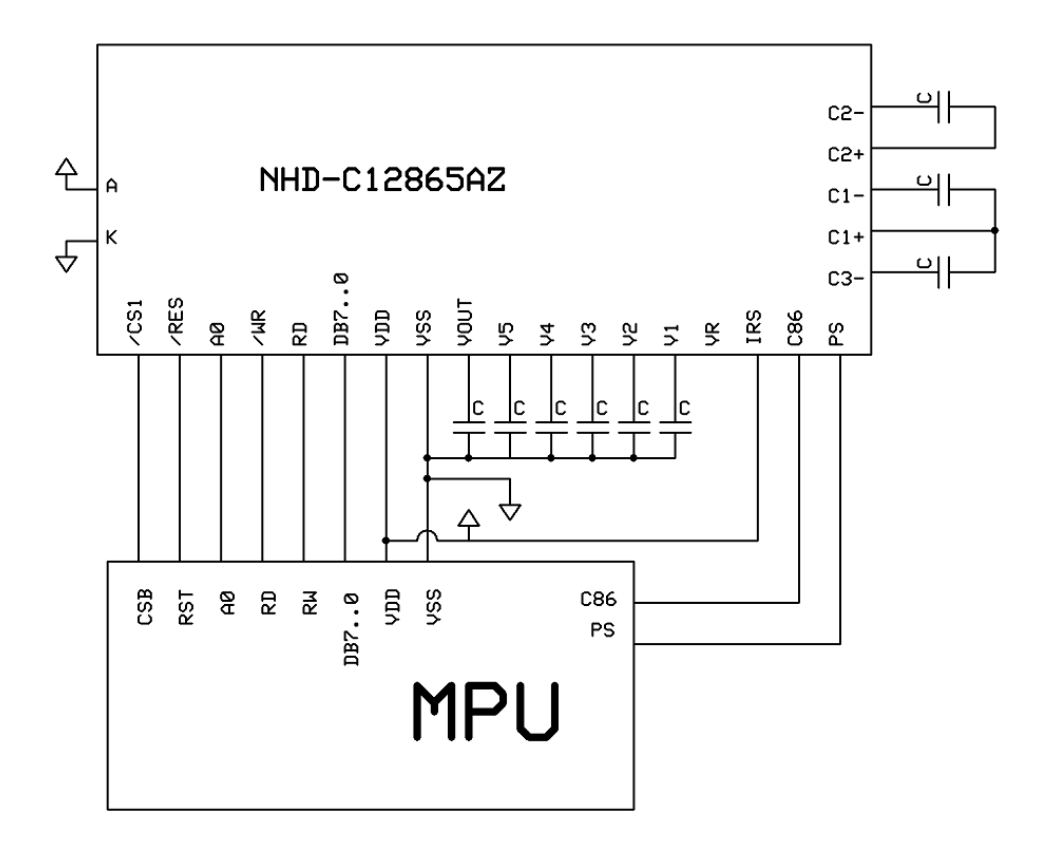

## Electrical Characteristics

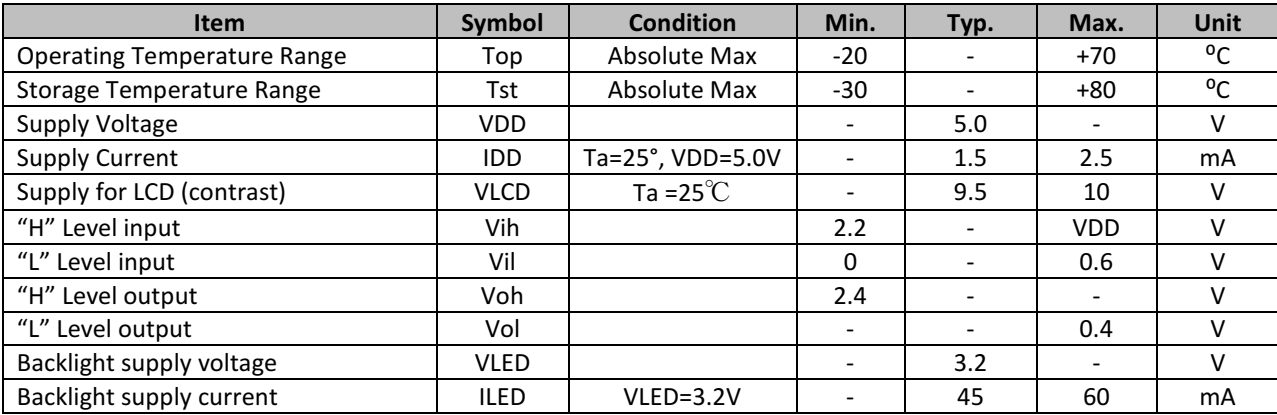

## Optical Characteristics

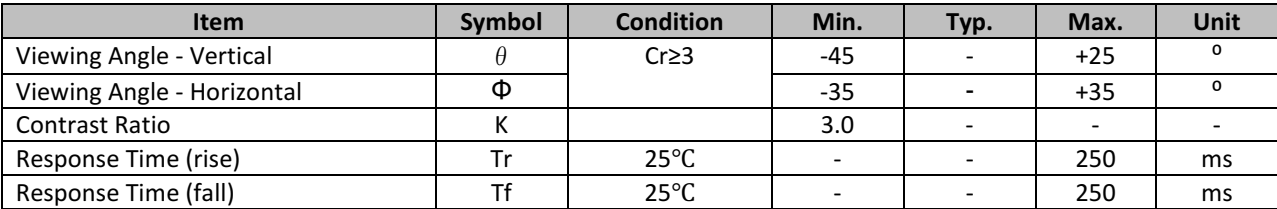

#### Controller Information

Built-in SPLC501C. Download specification at http://www.newhavendisplay.com/app\_notes/SPLC501C.pdf

# **Timing Characteristics**

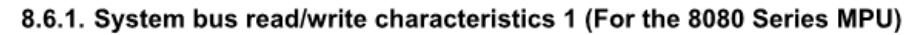

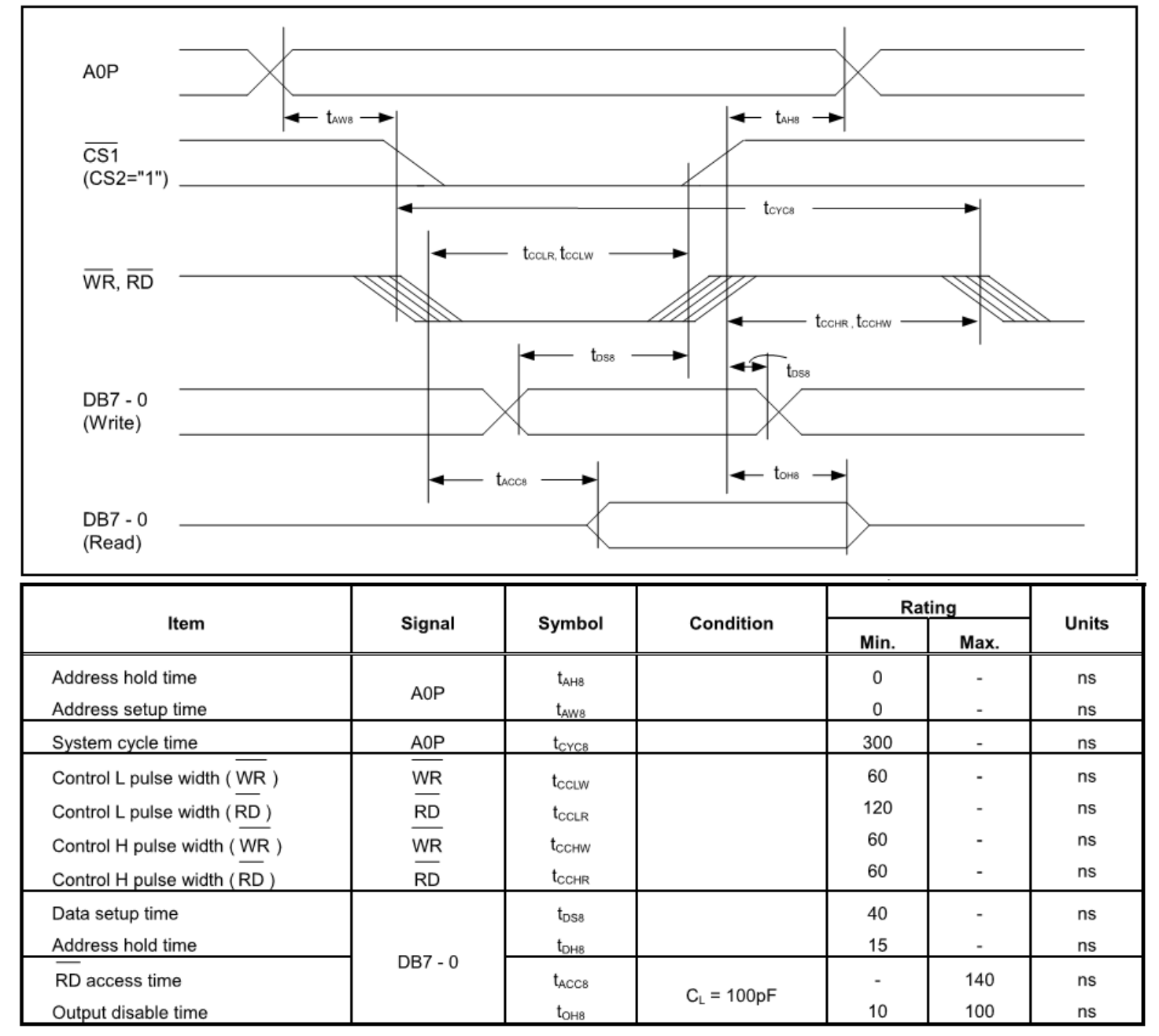

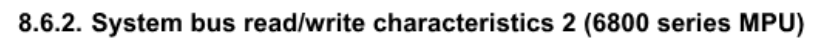

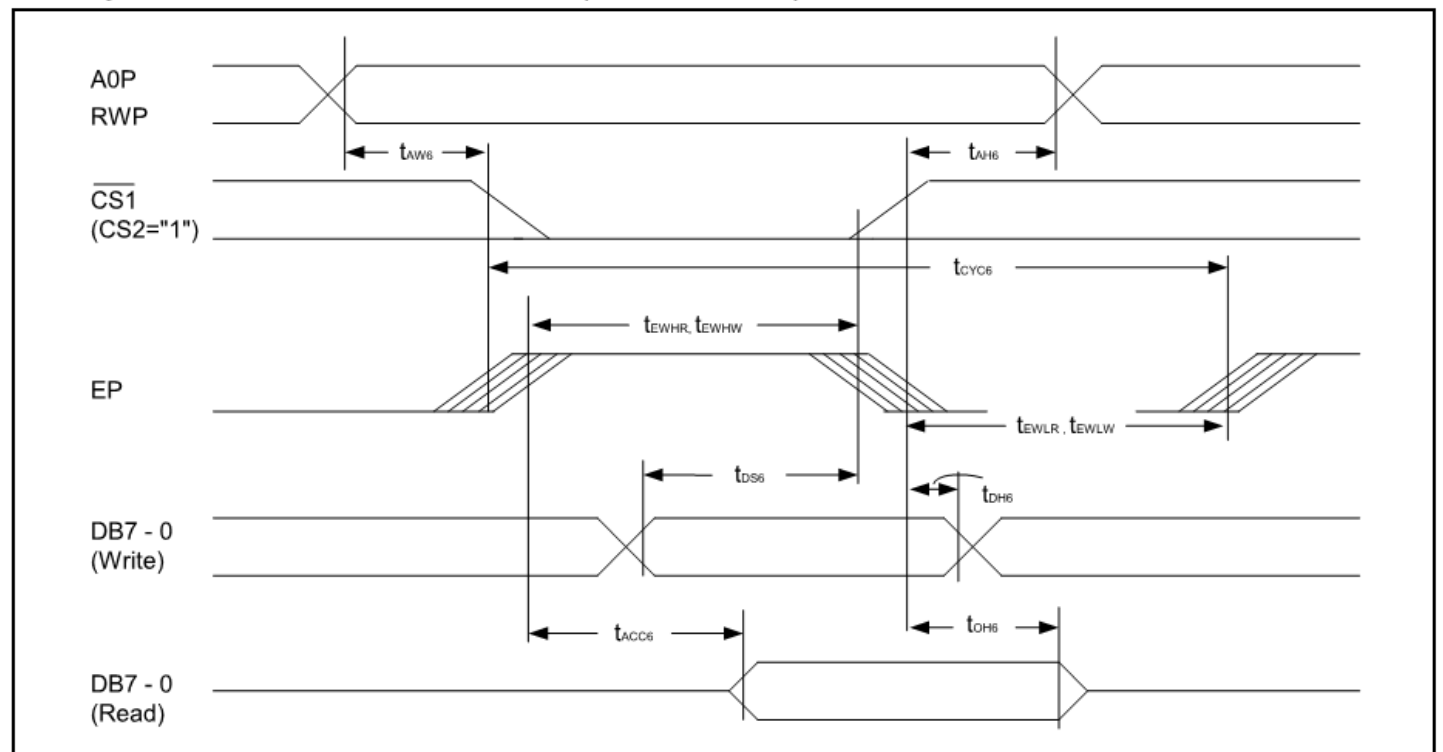

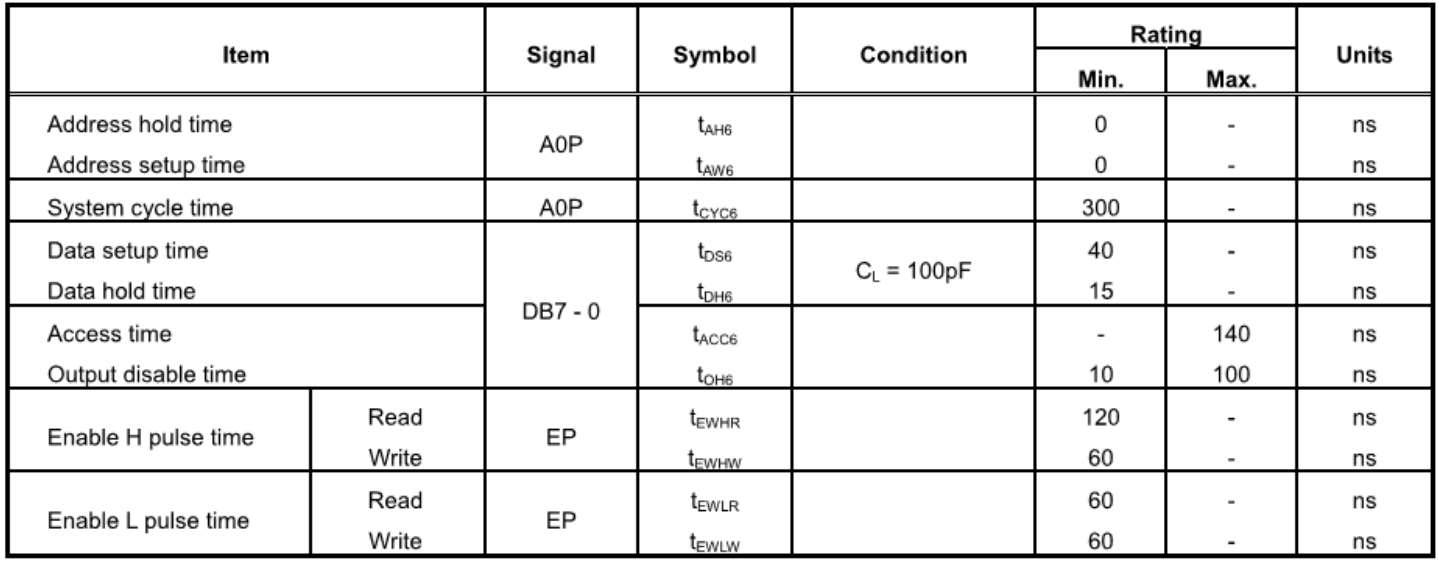

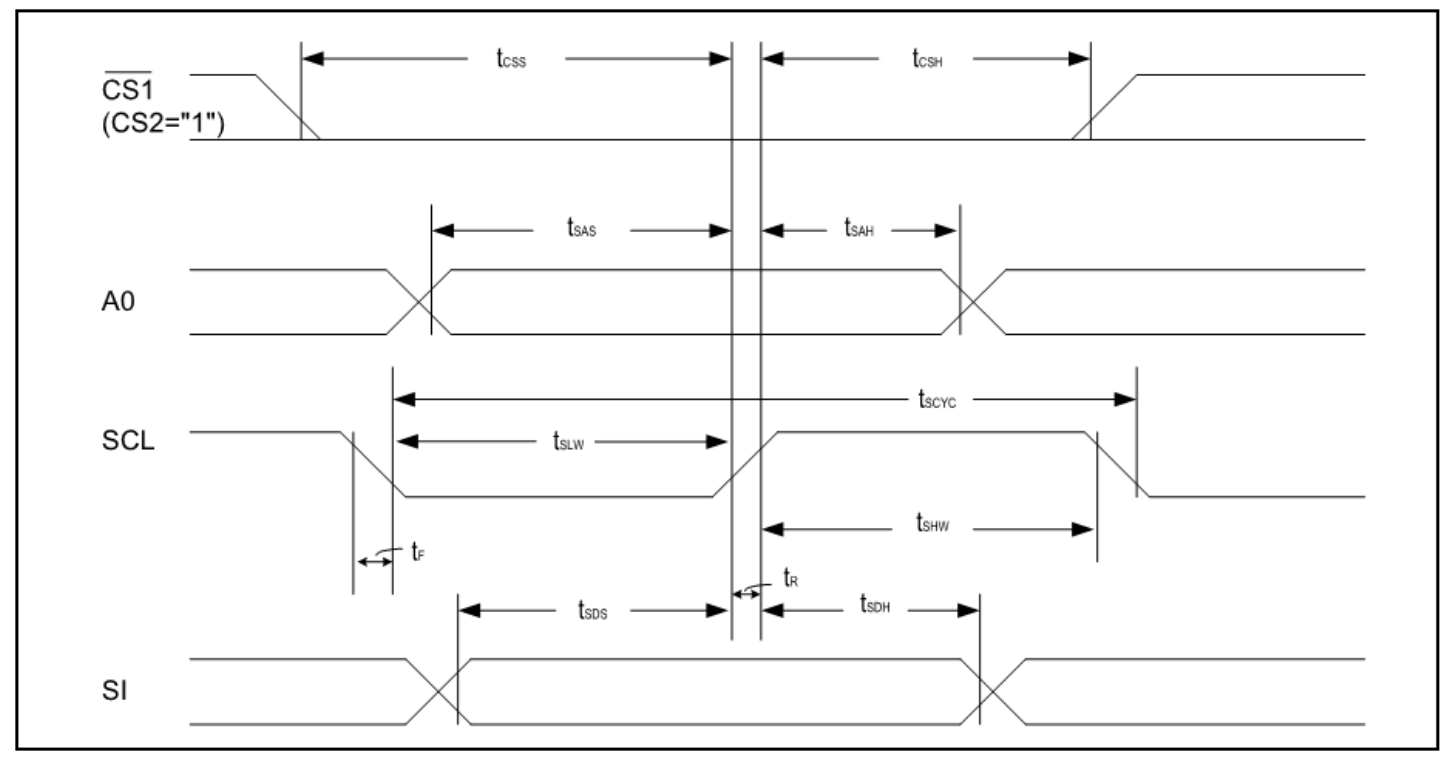

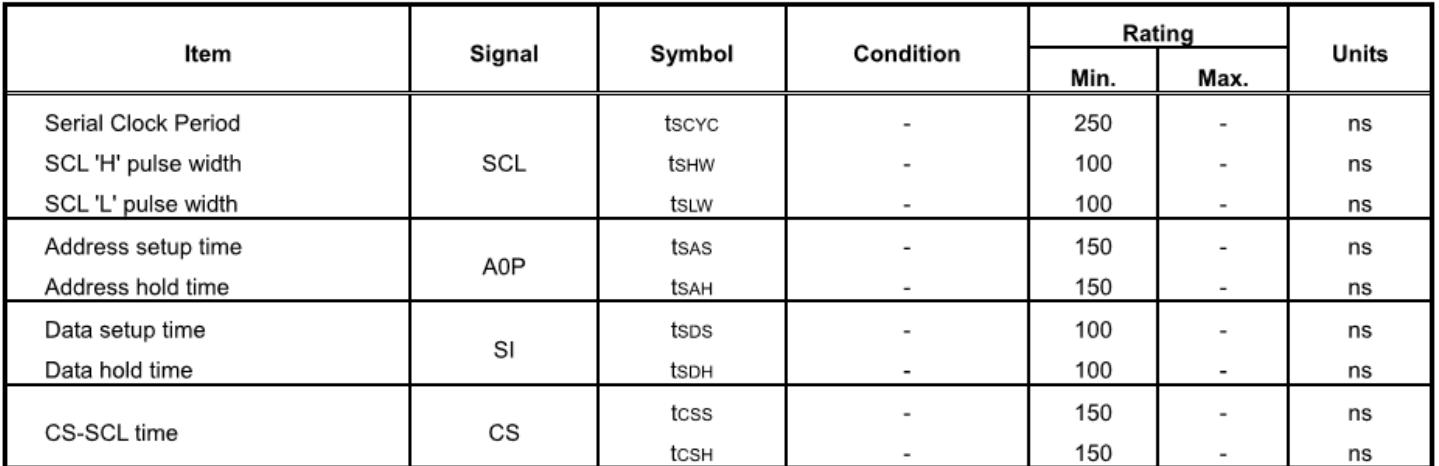

## Table of Commands

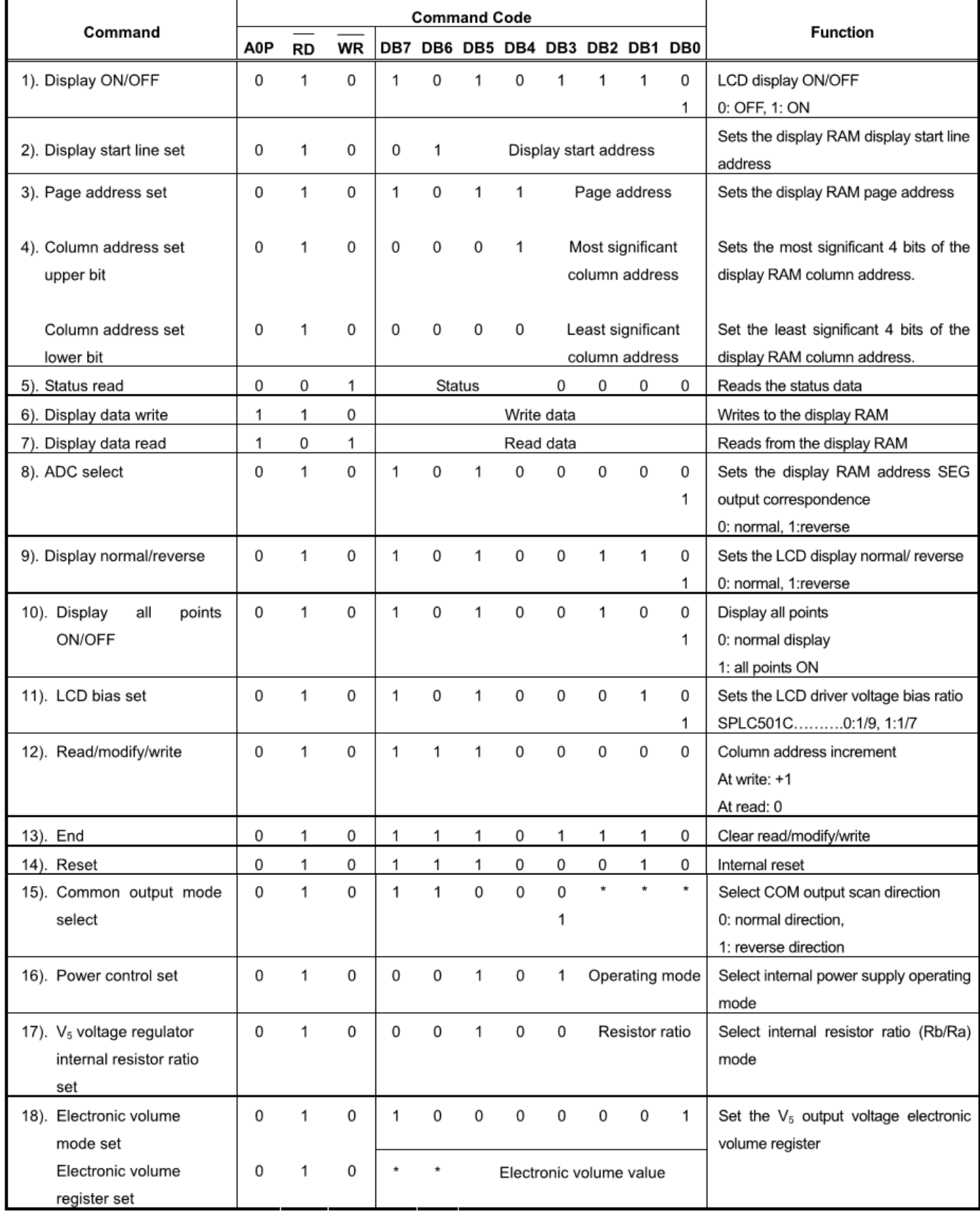

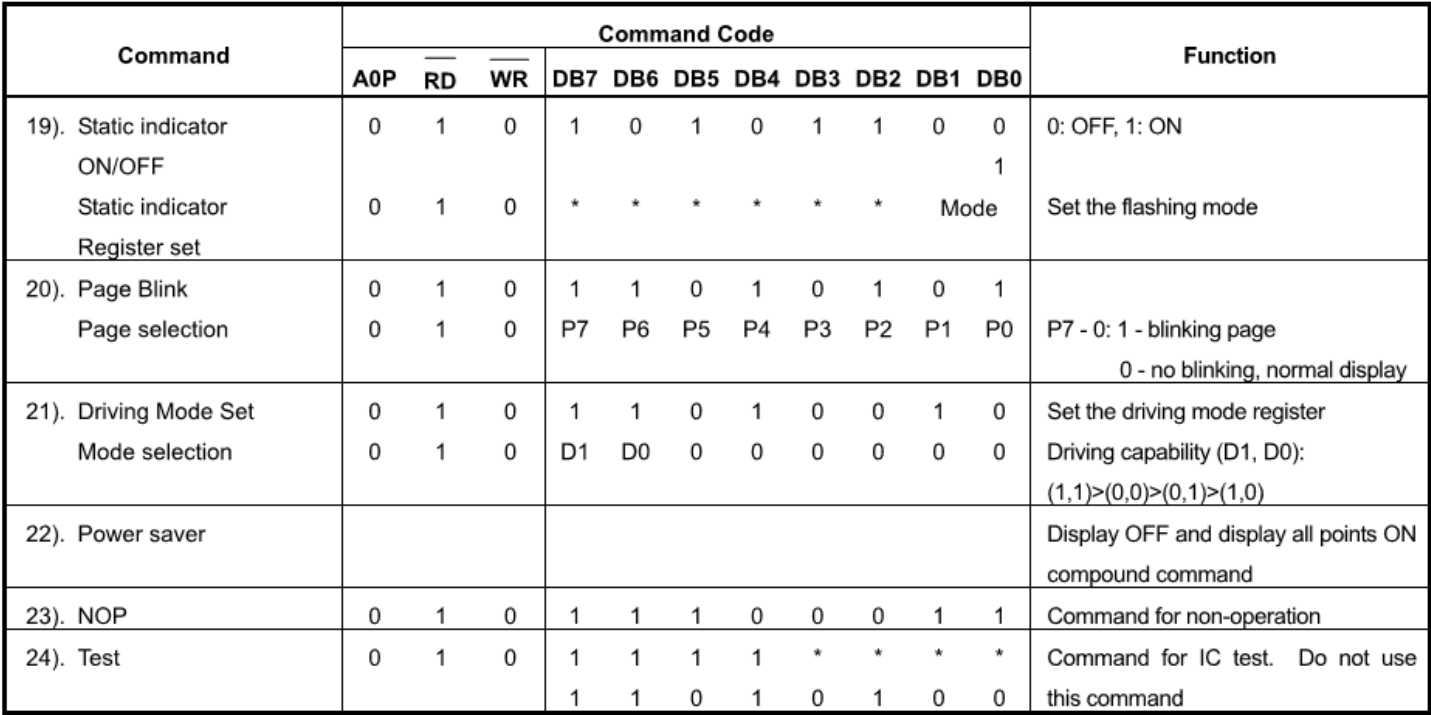

# Example Initialization Program

''''''''''''''''''''''''''''''''''''''''''''''''''''''''''''''''''''''''''

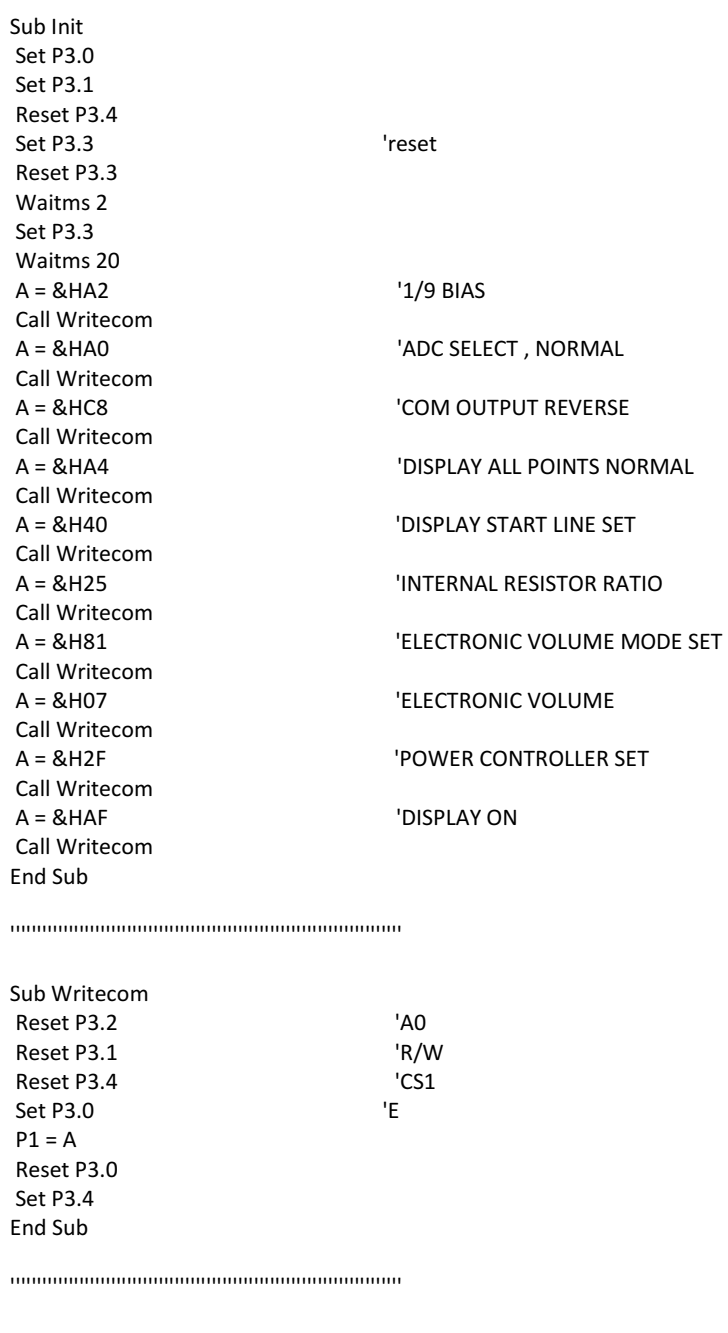

Sub Writedata Set P3.2 Reset P3.1 Reset P3.4 Set P3.0  $P1 = A$  Reset P3.0 Set P3.4 End Sub

 $\label{prop:main}$ 

### Quality Information

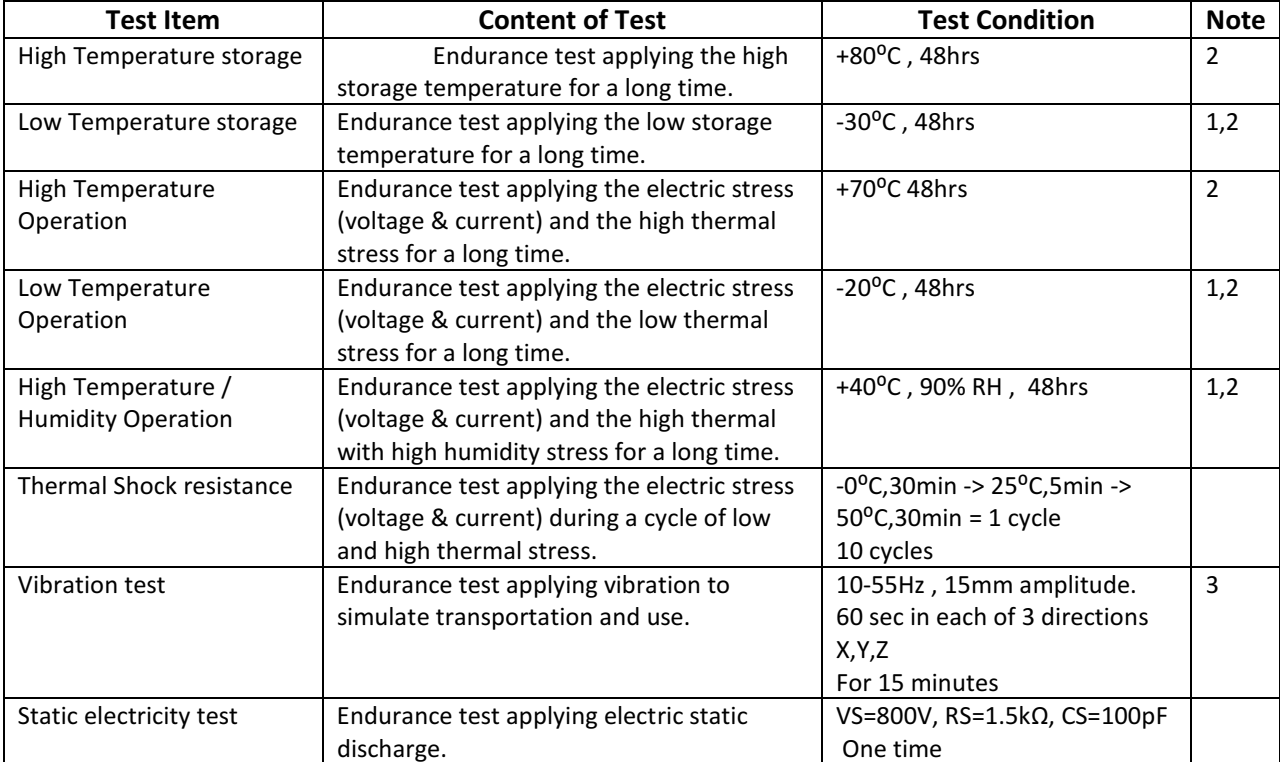

Note 1: No condensation to be observed.

Note 2: Conducted after 4 hours of storage at 25<sup>o</sup>C, 0%RH.

Note 3: Test performed on product itself, not inside a container.

### Precautions for using LCDs/LCMs

See Precautions at www.newhavendisplay.com/specs/precautions.pdf

### Warranty Information and Terms & Conditions

http://www.newhavendisplay.com/index.php?main\_page=terms